#### 天文数据与**Python**技术培训

# 基于Python实例讲解系外行星监 数据处理和测 则光

## **邹虎 @ NAOC**

#### **2020.12.08 zouhu@nao.cas.cn**

**http://batc.bao.ac.cn/~zouhu**

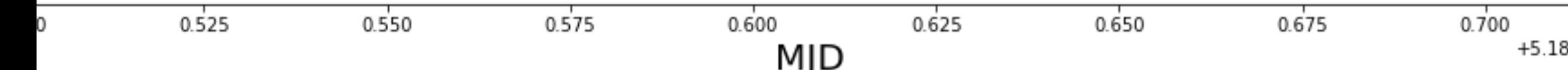

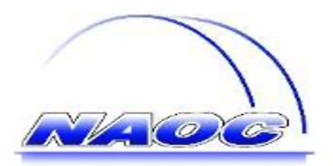

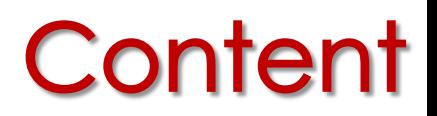

#### □ Exoplanet monitoring by Xinglong 60/90 Schmidt telescope, which is operated by BATC/NAOC group

- basic data reduction
- Data analysis: photometry and differential photometry
- **D** Light curve
- p Purely based on Python (software dependencies), reducing data **independently** 
	- Python3
	- $\blacksquare$  astropy
	- $\Box$  numpy
	- matplotlib
	- © photutils
	- jupter-notebook

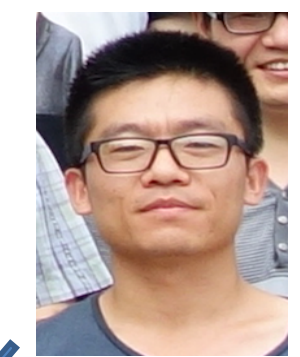

**□ Acknowledgement: Y. H. Wang (王永浩, previous PhD. Student in our** group), for the raw data, and part of the slides in this lecture

## BATC/NAOC leading surveys

#### p BATC Schmidt telescope

 $\mathscr{C}$ 

- $\blacksquare$  BATC multi-color survey:  $> 400$  papers
- © Asteroid survey: about 3000 asteroids
- © BL-LAC object monitoring
- © Exoplanet monitoring: about 70 exoplanets
- Supernova survey (TNTS):  $~50$  candidates/year
- p Antarctic CSTAR 20 deg2 monitoring: > 30 papers

#### p UA Bok telescope

- © South Galactic Cap u-band Survey Survey (SCUSS): for LAMOST and SDSS-IV eBOSS
- Beijing-Arizona Sky Survey (BASS): Pilot B & targeting for Dark Energy Spectroscopic survey (DESI)

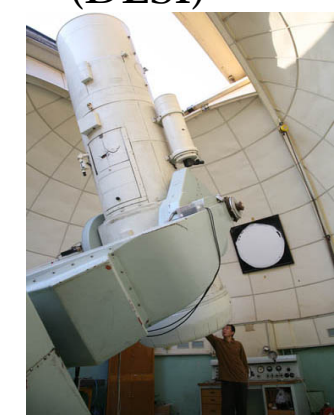

**60/90-cm Schmidt telescope**

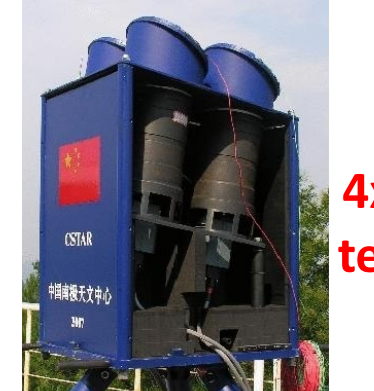

**CSTAR 4x 14.5cm telescopes**

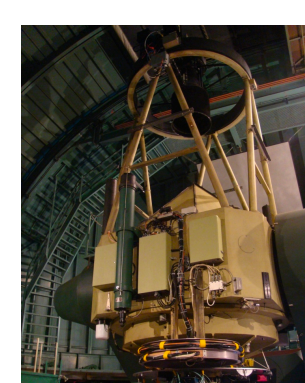

**Bok 2.3 telescope**

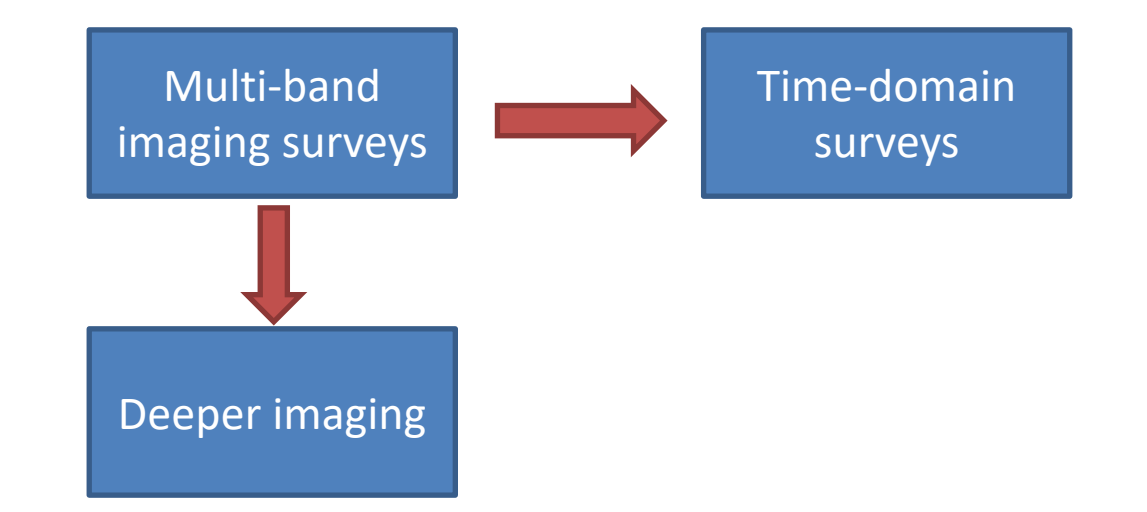

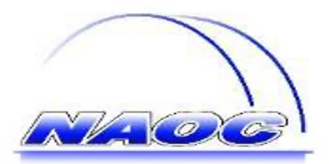

## Programming Languages

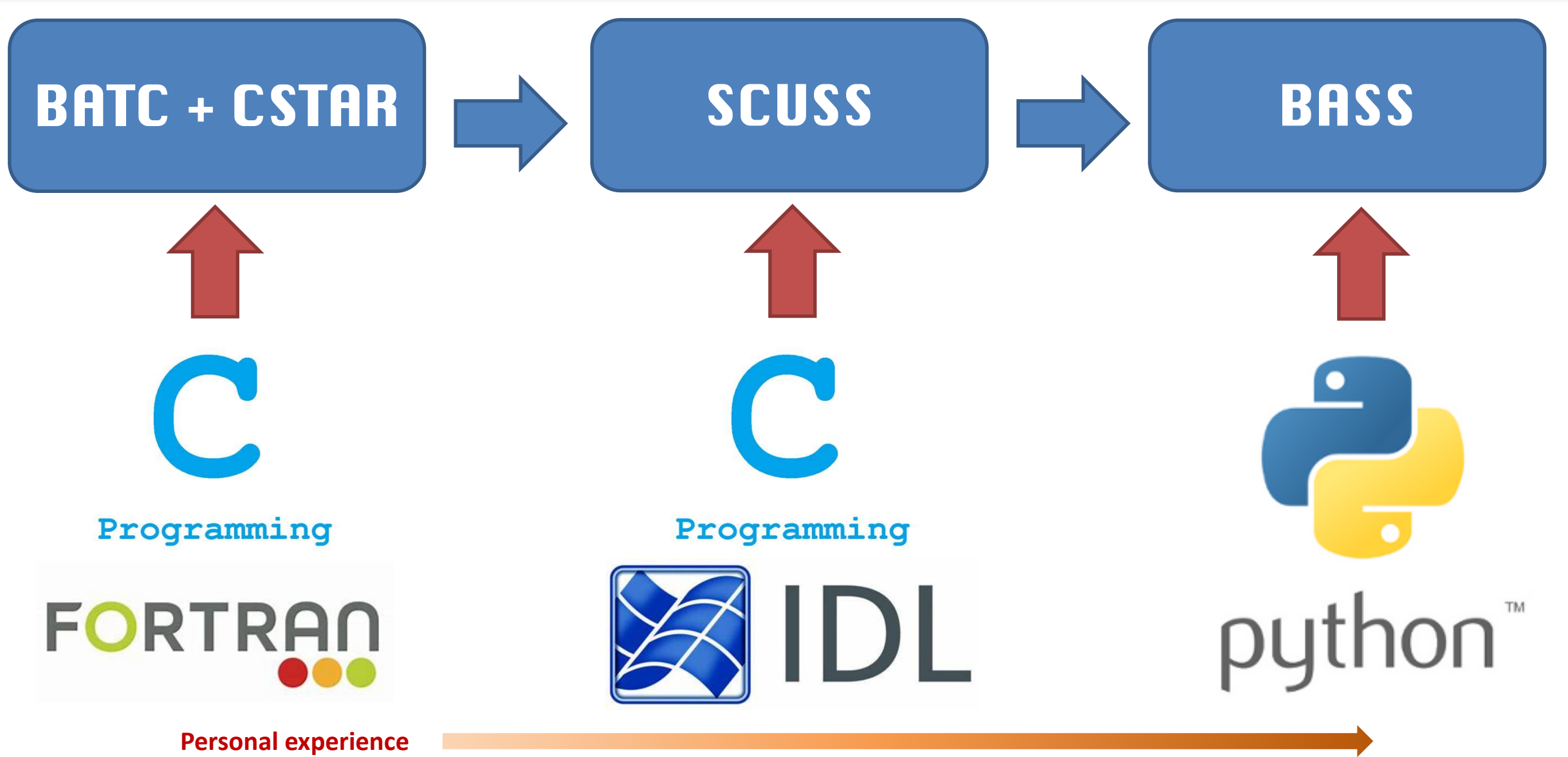

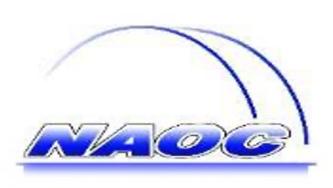

### Astronomical software for re

#### p [IRAF:](http://idlastro.gsfc.nasa.gov/homepage.html)

- $\blacksquare$  imaging and spectral data processing, data analyses (
- transition to an end-of-support state, PyRAF (Python wrapper)

#### **D** Cfitsio, wcstools:

- **FITS Library and tools for WCS operation**
- **D** Scamp, Astronometry.net:
	- Astrometry
- p DAOPHOT, SExtractor:
	- source detection, aperture and PSF photometry for poi
- p IDL:
	- IDL Astronomy User's Library

#### $\Box$  Python

- Astropy: common core package for astronomy: FITS, coo
- Astropysics: astrophysics utilities
- Astrometry.net: astrometry
- ccdproc: CCD image processing
- **E** Photutils: sky background, source detection, photomet

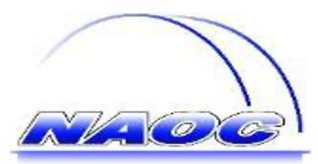

## Some background of this lecture

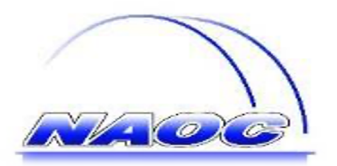

#### Exoplanet Census

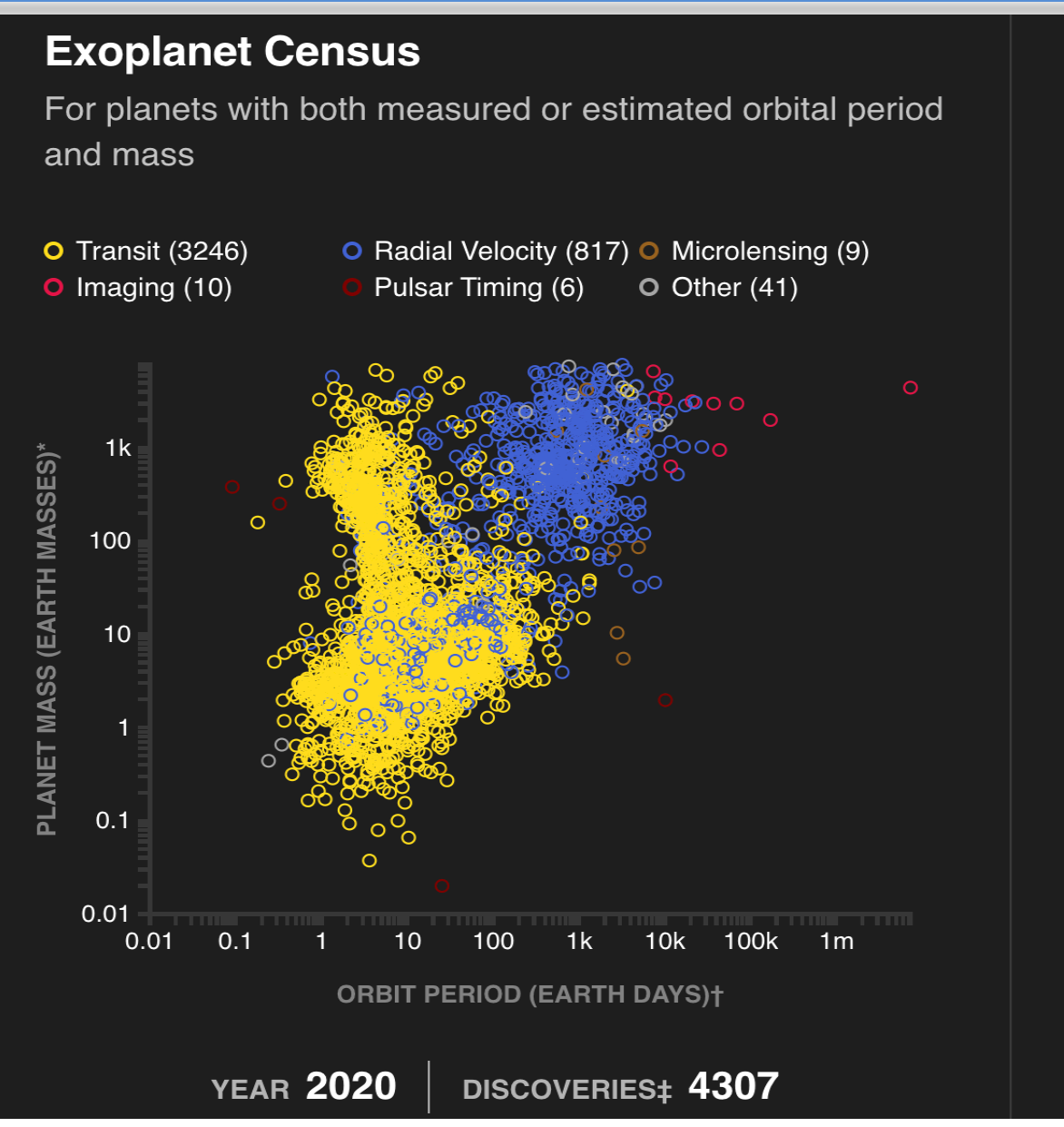

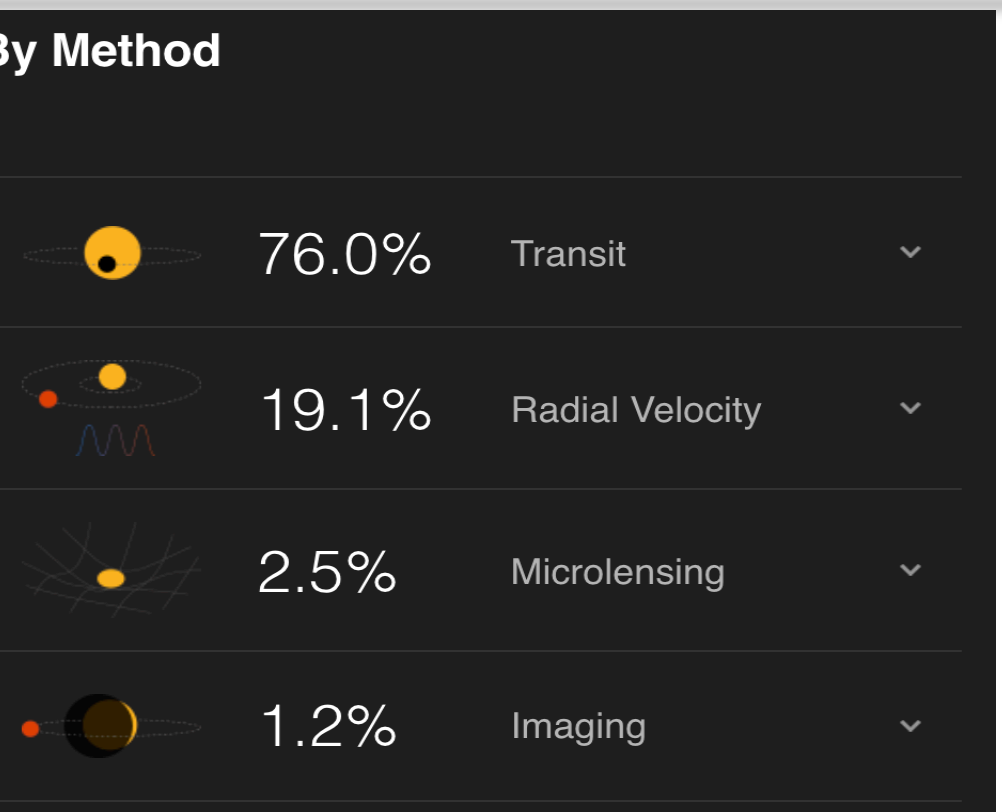

#### **Credit: https://exoplanets.nasa.gov/**

0.49% Transit Timing Variations, 0.37% Eclipse Timing Variations, 0.16% Pulsar Timing, 0.14% Orbital Brightness Modulation, 0.05% Pulsation Timing Variations, 0.02% Disk Kinematics, 0.02% Astrometry

» More about planet-hunting methods

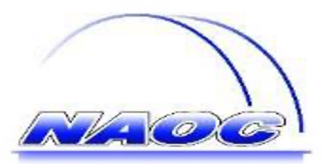

## Transit: exoplanet detection

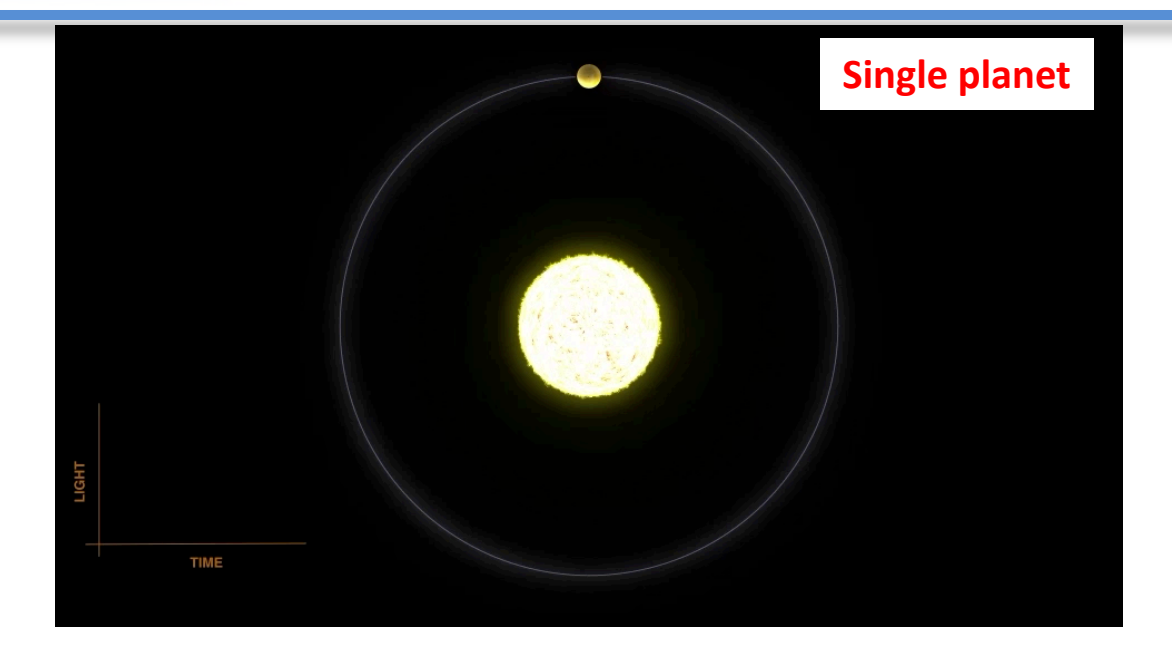

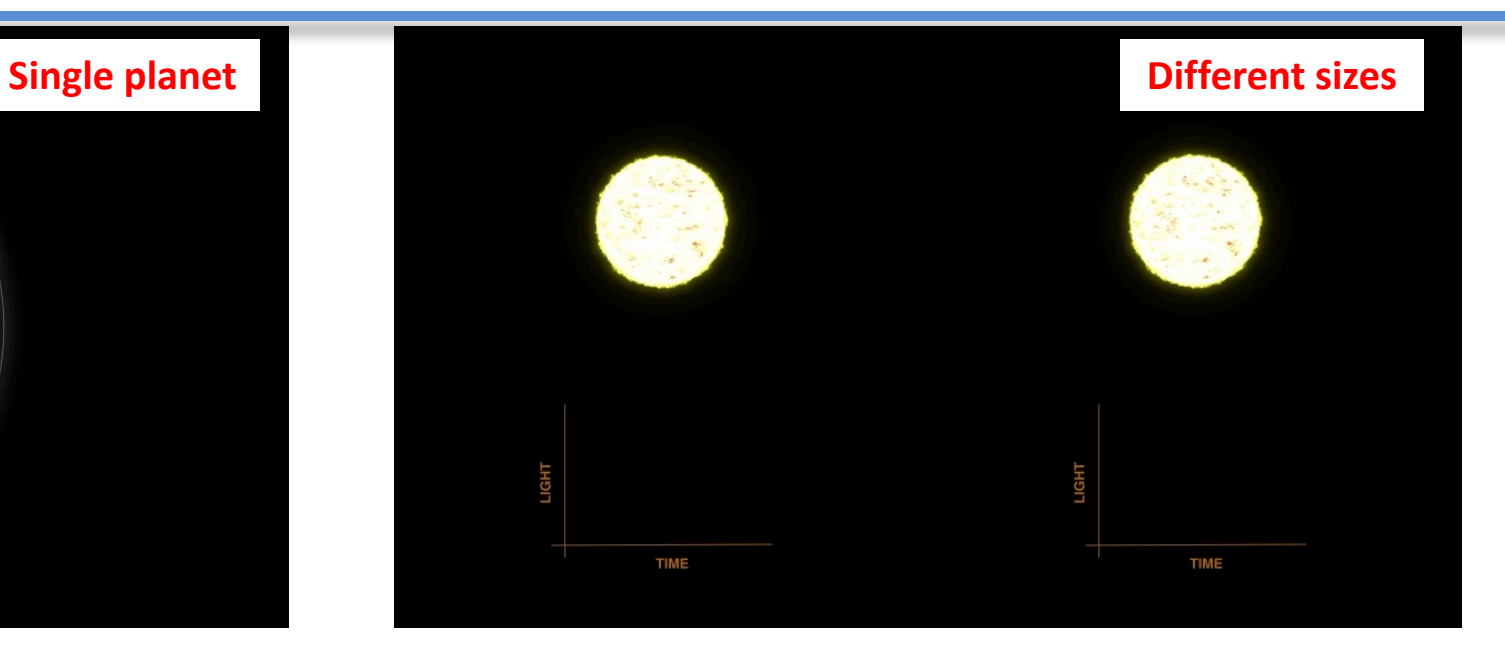

Credit: https://exoplanets.nasa.gov/

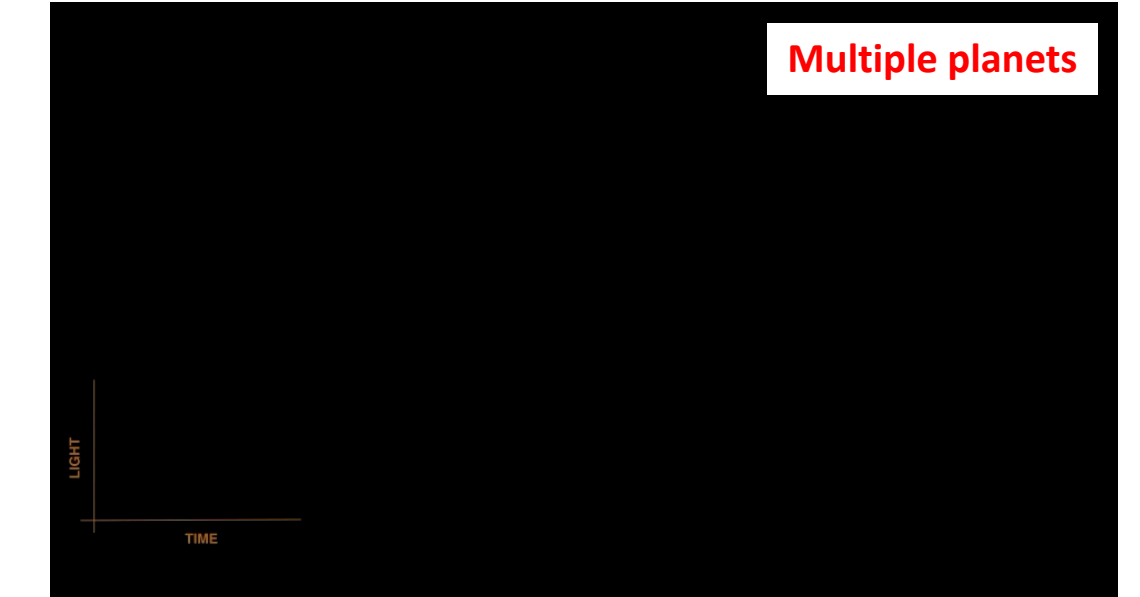

**Orbit period Size Multiple planetary system Etc.**

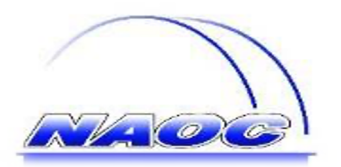

#### Transiting Exoplanet Monitoring Project (TEMP)

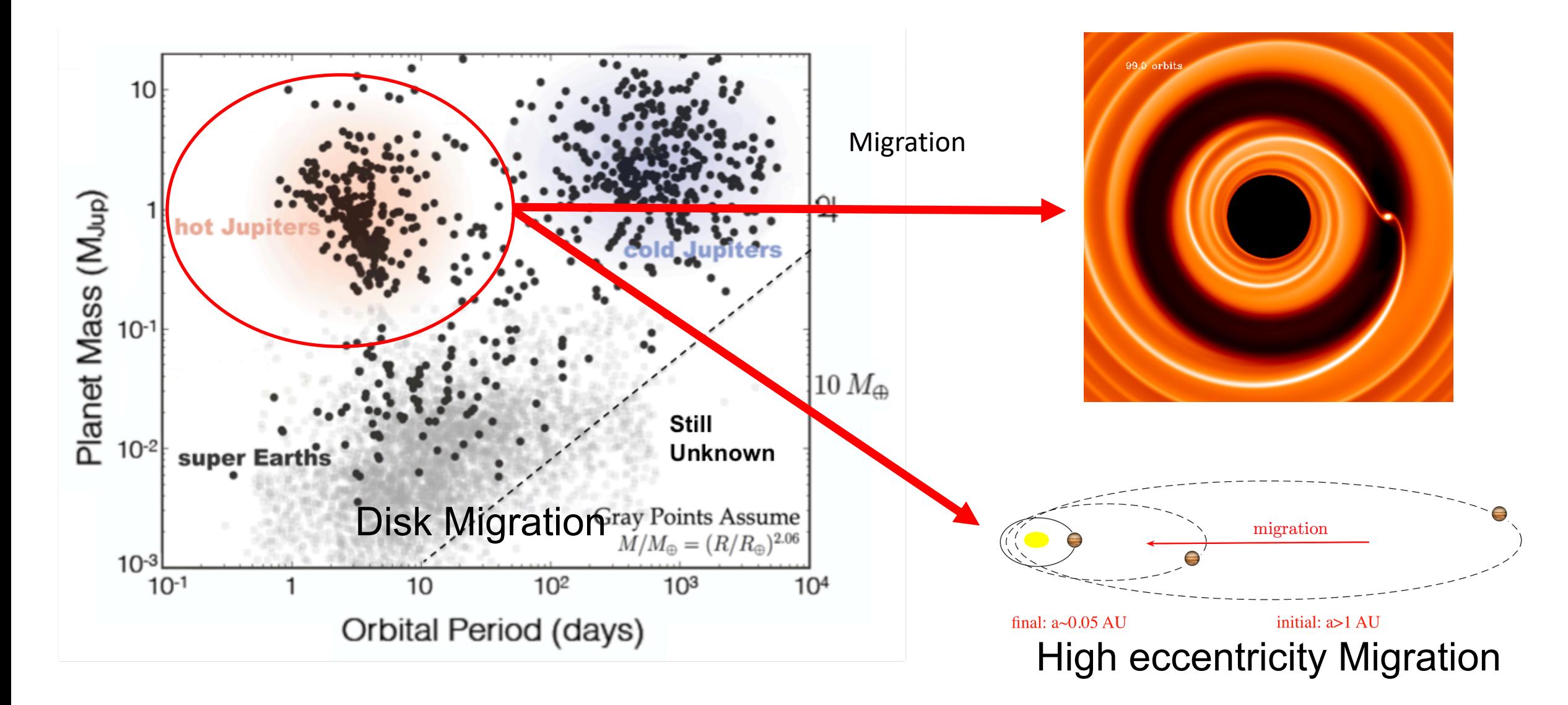

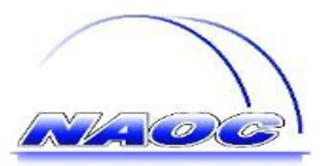

## Hot Jupiter monitoring

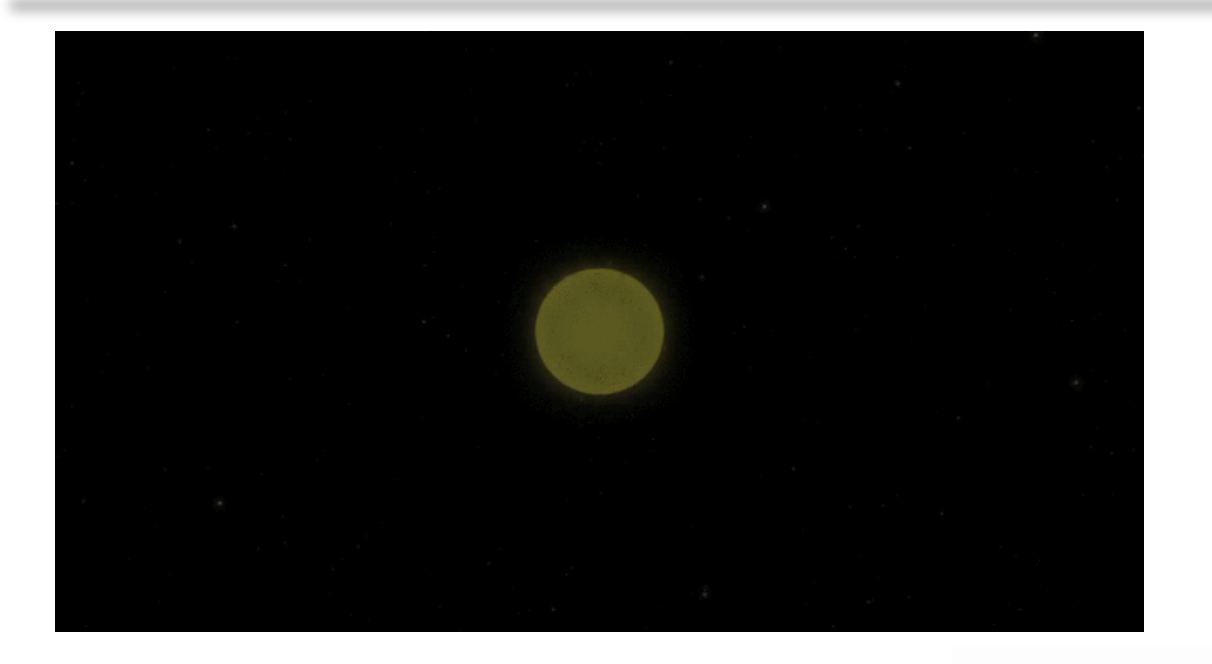

Find close companions for hot Jupiters through TTVs and check the occurrence rate to constrain the mitigation theories

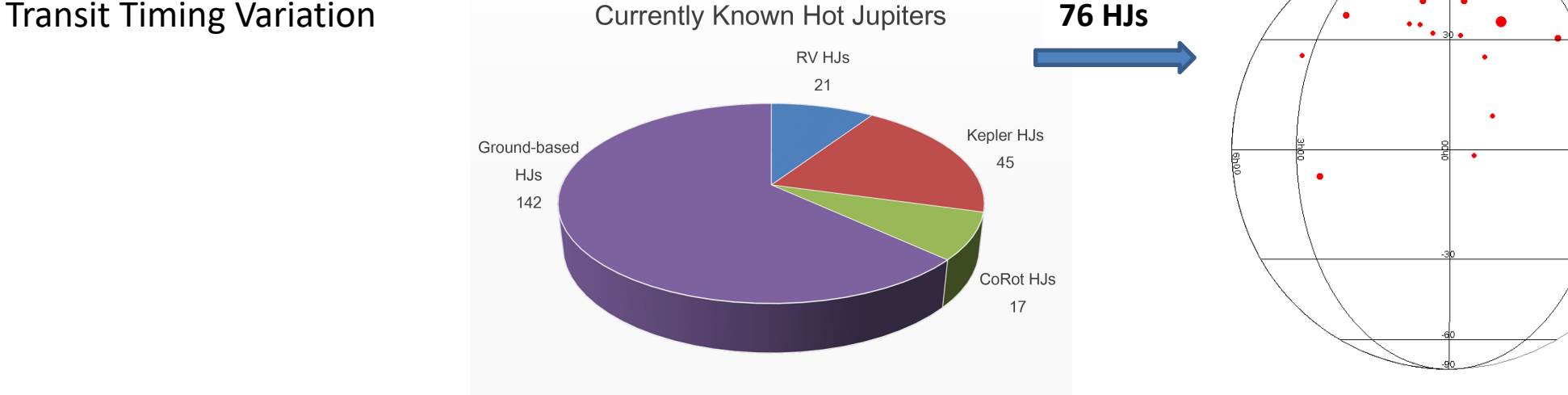

■ RV HJs ■ Kepler HJs ■ CoRot HJs ■ Ground-based HJs

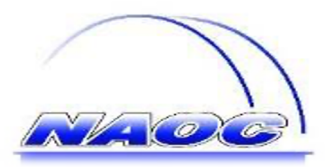

#### □ One of hot Jupiters monitored by the 60/90cm Schmidt telescope

- © HAT-P-32b: a Hot Jupiter (discovered in 2011)
- © RA: 02:04:10.278 DEC +46:41:16.2 (J2000)
- © Mass: 0.68 Jupiters
- Planet radius: 1.98 x Jupiter
- © Orbital radius: 0.034 AU
- Orbital period: 2.2 days
- © Host star: F type
- Distance: 1,044 light years
- V mag: 11.44 mag
- Transit depth: 0.0244 mag

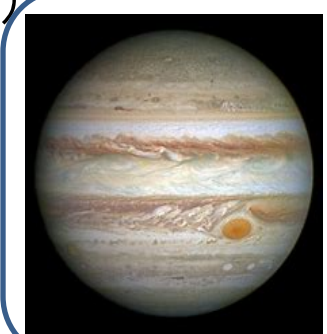

**Planet mass: 318** M<sup>⊕</sup> **Planet radius: 11 R** <sup>⊕</sup> **Orbit period: 11.86 yr Orbit radius: 5.2 AU**

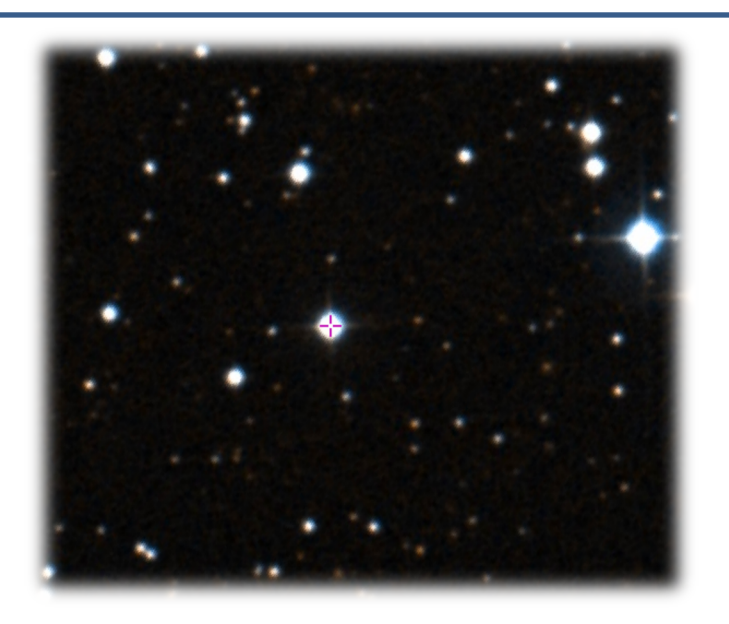

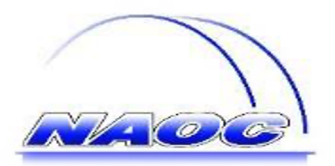

## **Facillity**

#### p Schmidt telescope

- O 60/90 cm telescope
- $\blacksquare$  Focal ratio:  $F/3$
- Camera: e2v 4Kx4K
- $\blacksquare$  FoV: 94'  $\times$ 94'
- Filters: 15 intermediate bands and broad bands
- © Adopted filter: R
- $\Box$  Small Fov: 512x512
- **Exposure time: 60s**
- **E** BIAS, FLAT and science frames

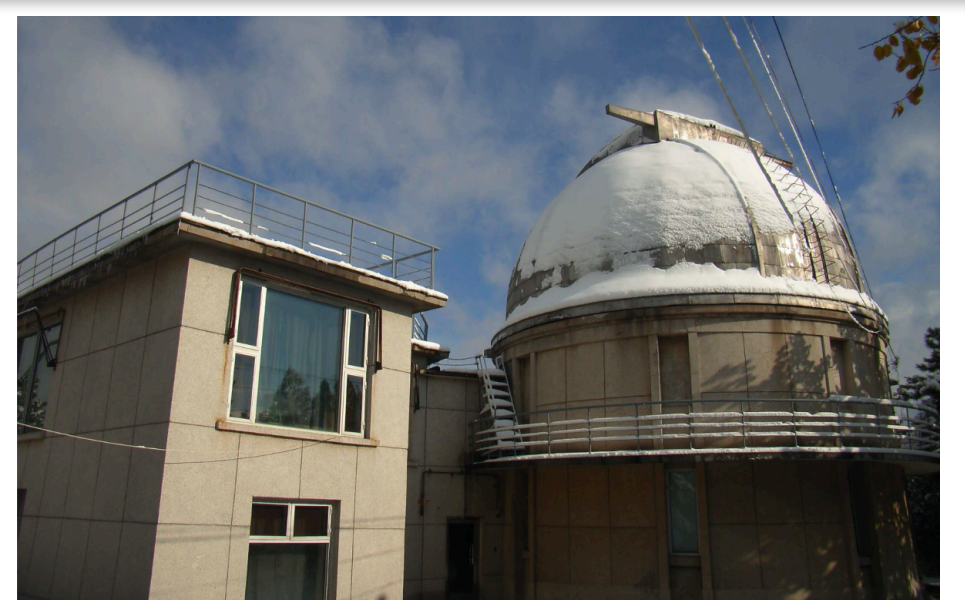

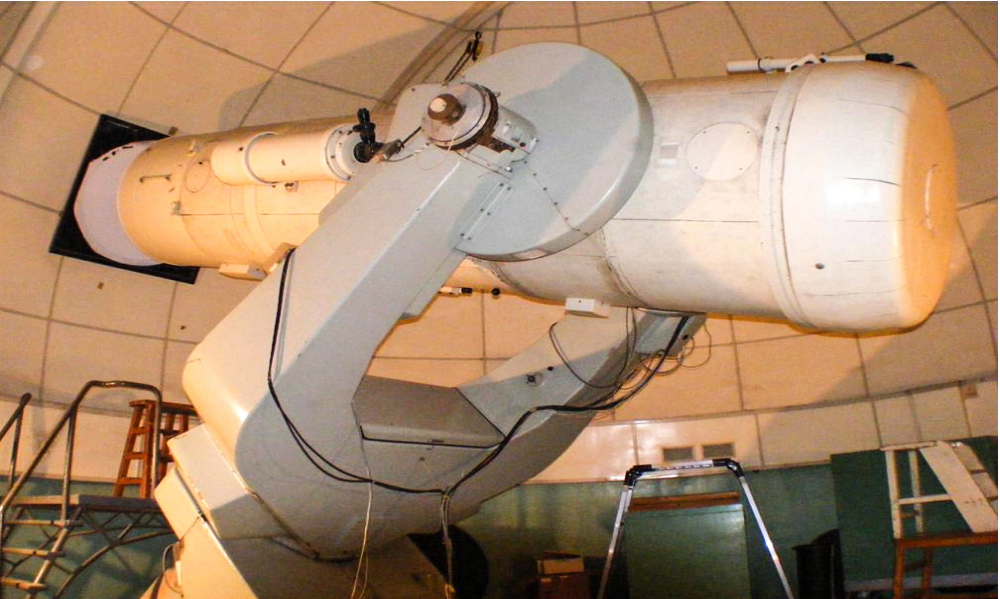

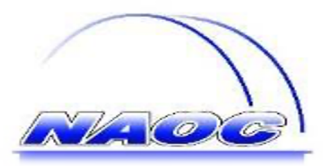

#### Basic data reduction flow

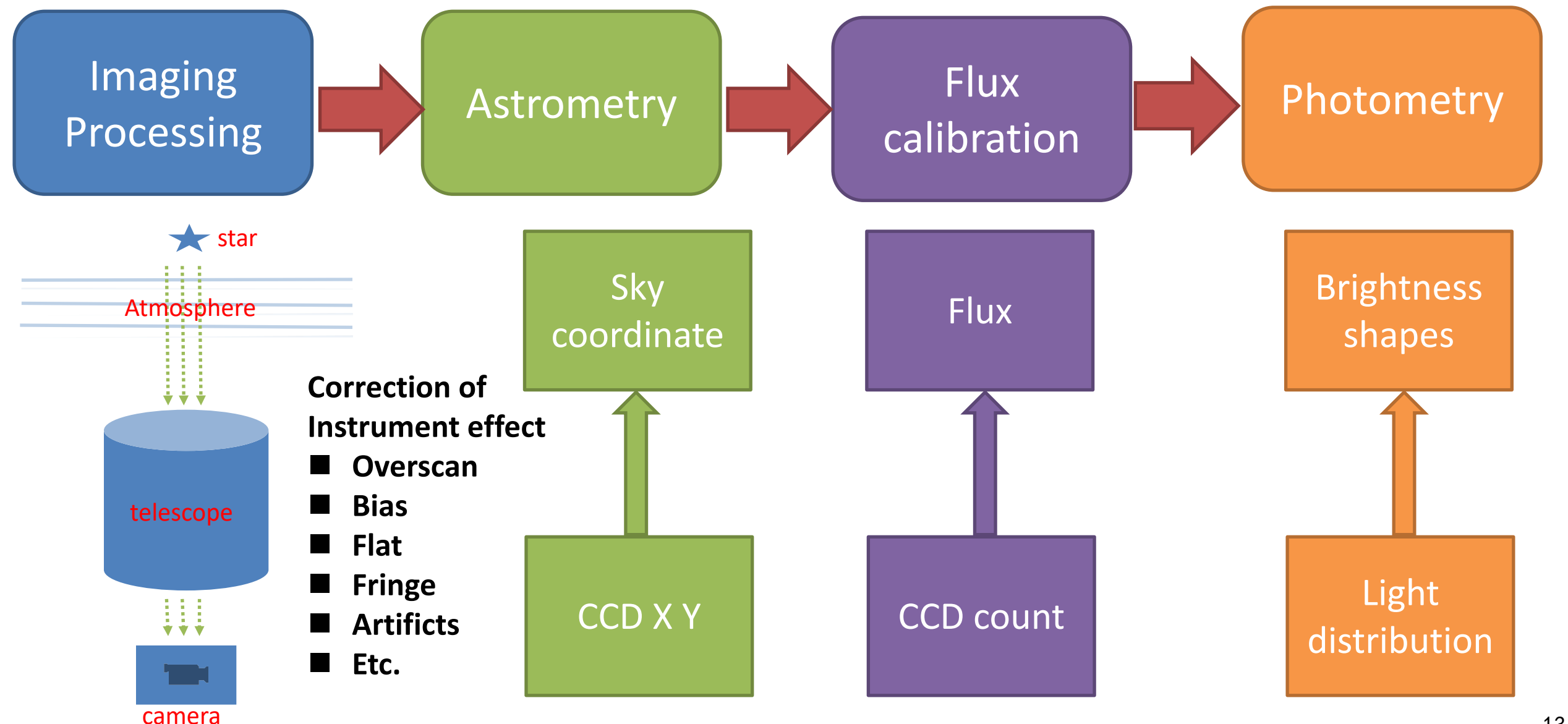

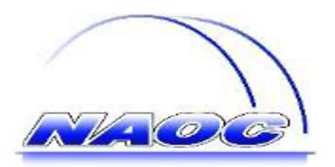

## Differential photometry

#### **D** Most useful for light variation of variable objects p Comparing the photometry of the target and comparison stars: usually use aperture photometry (point sources)

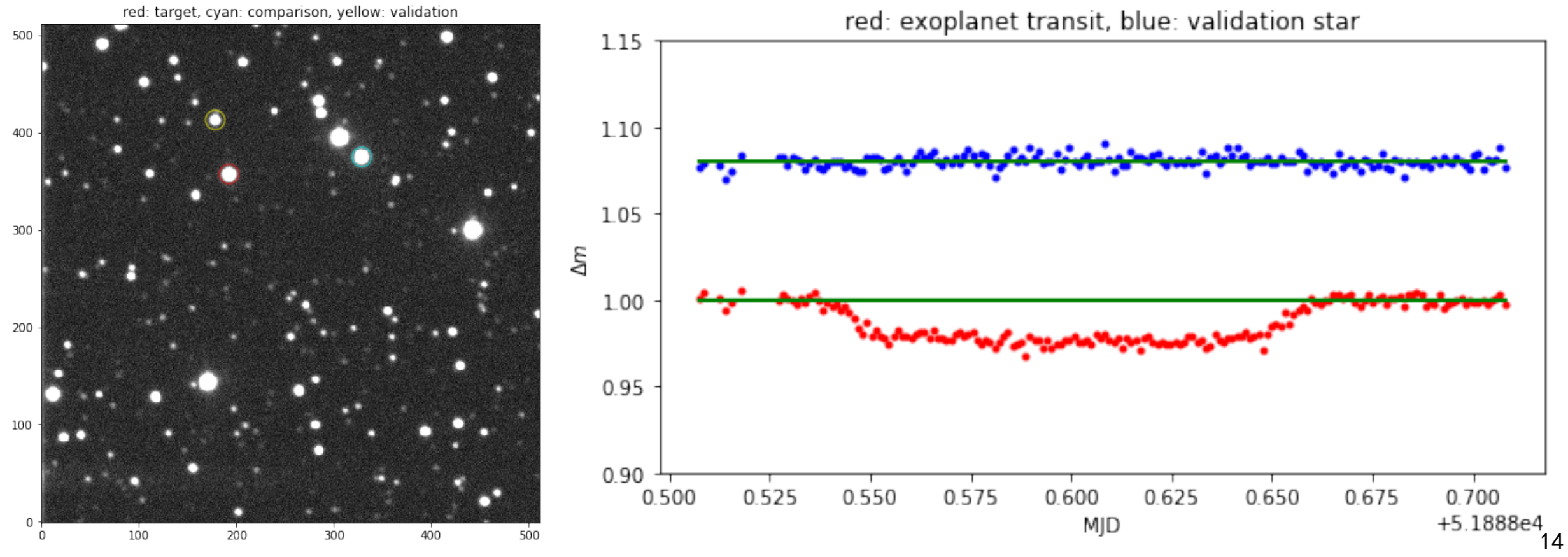

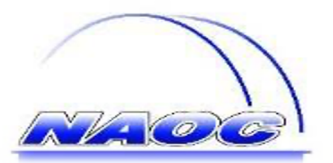

## HAT-P-32b data reduction

#### ■ Purely Python code (not use third-party software)

- **□** Training the Python coding
- Learning some of the Python packages
- Understanding the basic process of the data reduction
- **Knowing the differential photometry**
- **Reducing the data by yourself**

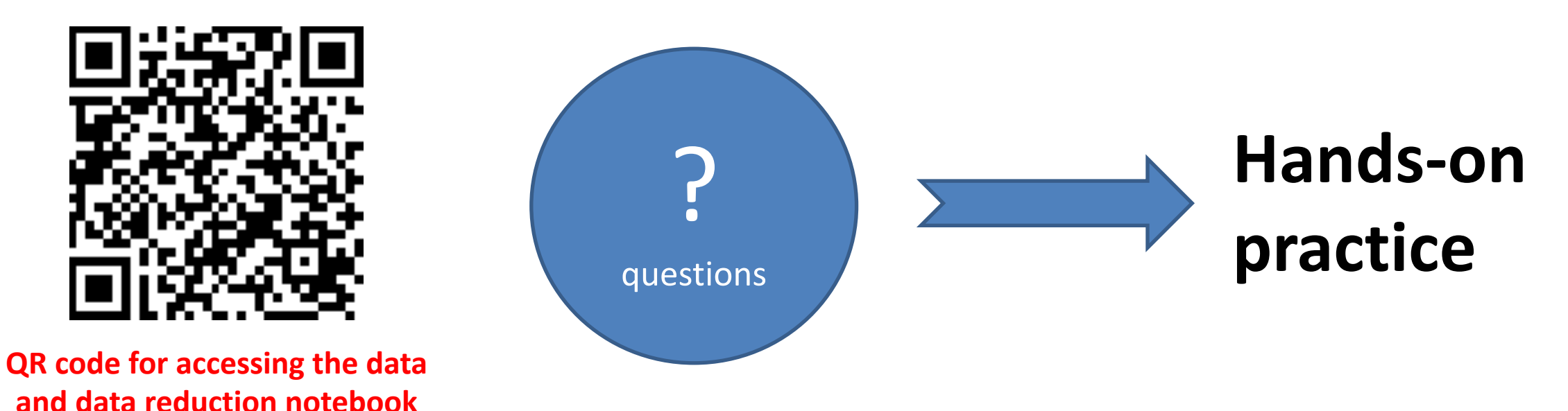

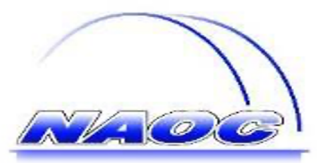